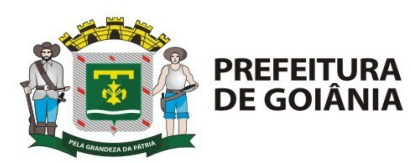

## **ATA DE REUNIÃO PROVA CONCEITO**

Aos 30 (trinta) dias do mês de agosto do ano de 2022 (dois mil e vinte e dois), reúne-se no Auditório da COMURG, às 09:00h (nove horas), para a reunião os seguintes membros: pela COMURG – Diretor de Planejamento; Adriano Renato Gouveia, Diretor Financeiro; Ricardo de Souza Itacarambi; Gerente de Modernização; Antônio Telesforo Ferreira Neto. A reunião inicia-se com a fala introdutória do Sr. Antônio, que faz a apresentação referente o que será pautado durante a reunião, destaca que a mesma acontecerá o dia todo (30/08) durante o período da manhã entre às 9h até 12h com pausa e retorno às 14h e término às 17h. O Sr. Antônio relatou que até o momento nenhuma outra empresa com a mesma proposta compareceu para contrapor ou expor novas ideias como o da empresa DTEC, finaliza e passa a palavra para a equipe da DTEC Distribuidora de Tecnologia Brasil Eireli. A Sra. Kelly Cristina de Oliveira Amaral portadora do CPF N° 059.890.346- 10, faz a apresentação da empresa de forma ampla e apresenta todos os participantes presentes da empresa na reunião. Inicia-se a reprodução de slides com os itens e a forma de funcionamento do sistema. O Sr. Thyago Matos de Mendonça portador do CPF Nº 008.819.791-39 inicia a sua fala apresentando as formas de login e módulos que possui no sistema. Esclarece que o sistema fornece pontos em que possa agregar mais de uma empresa e suas filiais utilizando todos a mesma programação. Demonstra também que possui vários módulos específicos, como área de gestão, área de operação, área de mercado e orçamentos, área de controladoria, área de compras e assim por diante. Ainda, faz a ressalta que o sistema possui a seção de relatórios, onde define as tarefas e arquivos em datas e horários programados, possuindo também modelos prontos que podem ser alterados conforme a necessidade da empresa. De modo geral, o Sr. Thyago apresenta várias telas que possui as funções mencionadas, ressalta que todas possui um modo/click de ajuda em caso de dúvida, ele finaliza e passa a palavra para o Sr. Luiz Gustavo da Costa portador do CPF Nº 005.612.269.11 que se inicia com a explicação referente a tributos por meio dos slides, demonstra a seção referente a parte de tributos do sistema onde o módulo traz informações-apurações referentes aos impostos de forma centralizada em tela única todas a apurações, com vencimentos, juros e atualizações necessárias. Esclarece ainda, que o sistema busca as tabelas necessárias de comparações tributárias

Av. Nazareno Roriz n° 1.122 – Vila Aurora Goiânia–GO - CEP 74405-010 Tel.: 55 62 3524-8603

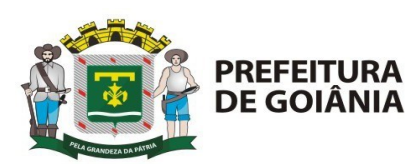

conforme atualização do governo, pois ele gera a atualização online sem que seja necessário a atualização manual. O Sr. Luiz Gustavo esclareceu sobre a seção de impostos como: PIS, COFINS e todos os controles de tributos que acumulam ou não, conforme um demonstrativo de balancete, que possui controle de balancete interno e externo. O Sr. Luiz Gustavo apresenta outras seções que o sistema possui que faz cálculos com base em pesquisa feita no mesmo, o que facilita as apurações. Demonstra sobre a criação de rotina de integração, que se destaca na seção de cálculos, com prazos de contas a receber e a pagar, seção de faturamento e transações para contabilização. O Sr. Thyago esclarece a possibilidade de criar uma única forma de contabilização, contendo várias formas de contabilizar que será esclarecido mais à frente durante a reunião conforme abordado em itens da prova de conceito. O Sr. Luiz Gustavo avança em telas de consultas, lançamentos, operações financeiras e esclarece que cada modulo e seção se adapta conforme a necessidade da empresa. O departamento Contábil questionou se seria possível separar conforme todos os lançamentos e fazer alterações em algum específico. O Sr. Luiz Gustavo esclarece que existe a possibilidade de fazer correções e alterações em específicos sem que haja prejuízo em toda a soma. Em sequência demonstra o item 4, referente a juros, o mesmo ressalta que há no sistema o módulo que apresenta seções específicas para as movimentações no financeiro da empresa, com projeção de juros e outras taxas de impostos existentes. Complementa ainda, sobre a seção que seleciona qual empresa deseja fazer os cálculos, em razão da possibilidade de integrar mais de um CNPJ no sistema. O Sr. Antônio questionou sobre o acesso ao sistema e sobre a forma de acesso ao sistema pela internet. O Sr. Thyago explica que o acesso se faz via WEB ou Desktop. O Sr. Antônio falou sobre a forma que a COMURG aplicaria a utilização, que seria de forma única, escolhendo uma das duas opções. O Sr. Thyago explicou que para empresa, a melhor opção é a desktop e ressaltou que o sistema possui função que consegue disparar e-mail para incluir na agenda do utilizador, como alerta, conforme a necessidade. Ao abordar o item 44, o Sr. Luiz Gustavo esclarece que a forma de aplicação do sistema seria uma tabela com variações de valores, contendo um módulo que calcula de forma automática conforme fórmula aplicada no sistema onde seleciona a tabela desejada. O Sr. Antônio solicita a todos a pausa de intervalo para o almoço, destacando que abordaram 47 itens até o momento, mas que deverão retornar em itens 30 ao 40 para mais esclarecimentos, informou também que o intervalo durará até às 14h. Após o intervalo do

Av. Nazareno Roriz n° 1.122 – Vila Aurora Goiânia–GO - CEP 74405-010 Tel.: 55 62 3524-8603

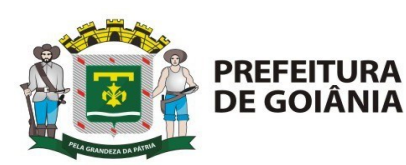

Av. Nazareno Roriz n° 1.122 – Vila Aurora almoço, todos retornaram para o seguimento da reunião. O Sr. Luiz Gustavo iniciou sua fala abordando o item 48 da prova de conceito. Relatou que é possível a criação de tabela de preços para solicitação de orçamento para a COMURG. Ao abordarem o item 49 o Sr. Luiz Gustavo explicou que há uma avaliação direta no sistema, colocando como um limite pré-estabelecido que vai atualizando conforme for alimentado no sistema. Apresentou telas do sistema referente ao item 50 onde possui áreas de cadastro de moedas diversas que estão inclusas no cadastro do Banco Central. O Sr. Thyago pontuou que há empresas que aplicam a cotação no sistema conforme a necessidade, como em casos de moedas estrangeiras. O Sr. Luiz Gustavo demonstrou no sistema a possibilidade de comparação de preços entre determinado produto e cliente. Ao abordarem o item 65, o Sr. Luiz Gustavo demonstrou a possibilidade de adequação para vários tipos de contratos. O Sr. Thyago pontuou sobre modelos de contratos de licitações que podem ser aplicados no sistema e preencher os dados devidamente. Ao ser abordado o item 66 que trata de emissão de Nota Fiscal Eletrônica, todos concordaram que já foi demonstrado a capacidade de atendimento por meio do sistema, sendo assim deram continuidade aos próximos itens. Os itens 67 ao 73 já foram abordados anteriormente e demonstrado a capacidade de atendimento. Ao abordarem o item 74, o Sr. Luiz Gustavo apresentou a tela de emissão de relatórios e gráficos onde detalham as especificações de cadastro do cliente, contrato ou pedido. Ao abordarem os itens 97 ao 118 referente a aplicações, controle de adiantamentos, glosas, atualizações monetárias, cálculos e controles de diversas operações como juros, descontos e tributos foram tratados anteriormente. O Sr. Luiz Gustavo explicou que os itens abordados foram demonstrados em tela do sistema e elencados em vários módulos já apresentados e todos concordaram. Deste modo deram prosseguimento aos próximos itens. Ao abordarem os itens 119 ao 128 referente as movimentações bancárias, como extratos de pagamentos, estornos por fornecedor, registros de movimentações, cheques emitidos, assinados e aprovados, controle de movimentações de numerário. O Sr. Luiz Gustavo explicou os itens demonstrando seções de tela no sistema, aplicando a possibilidade de atendimento para a empresa. O Sr. Antônio encerra a reunião às 17h05min, destacando que a pontuação da empresa prestadora de serviço – **DTEC**, foi de **39,6%** e que ao total foram abordados 143 itens da prova de conceito, sendo comentados 141 itens. Informou a todos que amanhã 31 (trinta e um) dias de agosto de 2022 (dois mil e vinte dois) haverá a continuidade da reunião.

Goiânia–GO - CEP 74405-010 Tel.: 55 62 3524-8603

www.goiania.go.gov.br

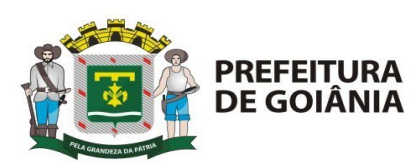

Dando continuidade à prova de conceito no dia 31 de agosto de 2022 no auditório da COMURG, com início às 09:00 pelo o membro da Equipe de Apoio Antônio Telésforo Ferreira Neto, iniciando no item 1.143 onde o responsável pela Contabilidade pergunta se os relatórios de cobranças são enviados por e-mail, o Sr. Luiz Gustavo esclarece que sim e mostra o relatório com todas as situações com a discriminação. No item 1.148 permite pesquisas e ações corretivas por cliente, contrato, pedido, número de nota fiscal, número de fatura e CNPJ, esclarece o Sr. Luiz Gustavo que permite a pesquisa, por cliente, notas AGING LIST gestão importantíssima para a organização financeira esse instrumento permite uma análise rápida do saldo financeiro do negócio e da sua evolução ao longo de diferentes períodos de tempo o gestor deve separar os títulos por diferentes períodos de tempo a forma mais utilizada são períodos de 30 dias, colocar centro de custo em cada diretoria evita o erro e tudo será parametrizado. Item 1.166 permitir integração às áreas de custos e fiscal**,** o Sr. Luiz Gustavo responde que se fosse com filiais seria com o mesmo plano de compras, que precisa de um depare entre contas. O Sr. Antônio comunicou que às 09:34 havia concluído 50% da prova de conceito. Nos itens 1.183 possui controle do patrimônio, com controle físico e financeiro dos bens, realizado em processo totalmente integrado à contabilidade, no modulo patrimonial quando se implanta o imobilizado coloca-se os índices, códigos, acréscimos ele tem toda parte cadastral de créditos de PIS/COFINS, fica vinculado ao número da nota, consegue-se colocar um código de barra, usando o RP faz e depois do cadastrado feito faz-se a leitura do que foi lançado para conferência. A regra da depreciação e sempre fiscal e contabilização vem na entrada. Item 1.184 permite o cadastramento detalhado de bens de terceiros e do permanente, o Sr. Luiz Gustavo e o Sr. Thyago explicaram os itens que de acordo com as notas fiscais referente a imobilizações técnicas, que sim aceita cadastrar sem depreciar. Item 1.193 calcula depreciações proporcionais à data da aquisição ou baixa, a COMURG tem essa aquisição. Item 1.208 compatível com o ISS (notas fiscais de serviços para prefeitura dos demais estabelecimentos), o Sr. Luiz Gustavo explica que o portal consegue buscar essas informações. Item 1.213 permite revisões orçamentárias, prevendo remanejamento de recursos, o Sr. Luiz Gustavo e Sr. Thyago explicam que alocação adicional de recursos, corte de recursos, ajustes quantitativos e reprogramação de cronograma, podemos separar e controlar essa questão em micro e macro no centro de custo para saber a locação de cada um. No item 1.216 permite projeções orçamentárias

Av. Nazareno Roriz n° 1.122 – Vila Aurora Goiânia–GO - CEP 74405-010 Tel.: 55 62 3524-8603

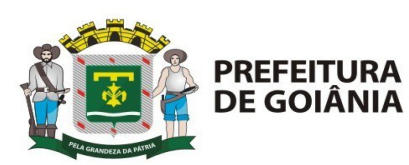

em horizontes anuais**,** o Sr. Luiz Gustavo explica que as projeções podem ser feitas mensal, trimestral, semestral ou anual. Item 1.217 permite simulações das despesas com pessoal: impacto de reajustes salariais, benefícios, alteração de jornada, acréscimo de empregados etc. O recursos humanos permite fazer uma simulação para uma prévia em cada departamento, fazendo assim ficar mais acessível ao financeiro na programação a cada mês. Item 1.221. Sr. Luiz Gustavo explicou que sim consegue fazer um treinamento com cada departamento para ajudar na eficiência nos diversos cenários da COMURG. Item 1.222 permite atualizações monetárias dos insumos orçamentários através de índices financeiros escolhidos**,** o Sr. Luiz Gustavo explicou que o sistema permite uma cotação diária da taxa SELIC e fazer atualização do orçamento. Item 1.231. Permite a elaboração e acompanhamento orçamentário por localidade, por unidade organizacional, por atividade e utilizando a estrutura contábil da empresa**,** faz o acompanhamento das estruturas físicas ou por serviços, essas estruturas estão dentro do centro de custo. Item 1.235 permite o rateio de despesas, segundo tabelas disponibilizadas pelo módulo de custos, pode importar e calcular a média de valores e o próprio sistema busca o realizado com a tabela de custos e as contas a receber no módulo de custos. Item 1.243 permite gerar cotações de compra via WEB, o Sr. Luiz Gustavo explicou que na compra WEB específica os itens e o próprio sistema vai alimentar. Item 1.248 possuir base de dados para qualificação de fornecedores, o Sr. Thiago explicou que tem uma base de dados caso o fornecedor não nos atenda fica no sistema a descrição desse fornecedor a busca é automaticamente. Item 1.253 permite a atribuição de linhas de produtos a compradores, busca quanto a necessidade de cada departamento vincular o agrupamento do comprador. Encerramos para o almoço **11:59** fizemos até o momento **72%** da prova de conceito. Retornamos as **14:00** com abertura o Sr. Antônio começamos no item 1.260. Permite a solicitação de materiais e serviços de forma descentralizada ou centralizada, conforme definição previamente atribuída a cada material, o Sr. Luiz Gustavo explicou que a proposta e fazer um almoxarifado central. Item 1.262 permite devoluções de pedidos e possíveis reservas de materiais, sim pode ser dado baixa na devolução. Item 1.279 controla estoques de produtos por depósitos, por lotes, e por prazos de validade, pode fazer por vários departamentos, eles podem emitir um relatório com todas as informações. Item 1.282 emite aviso de produto duplicado na entrada**,** o sistema não permite duplicar a entrada da nota. Item 1.298 suporta custeio**,** classificação do estoque. Item 1.320 suporta

Av. Nazareno Roriz n° 1.122 – Vila Aurora Goiânia–GO - CEP 74405-010 Tel.: 55 62 3524-8603

www.goiania.go.gov.br

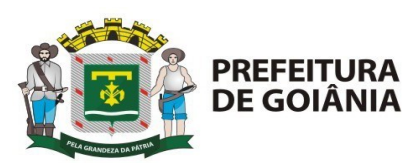

a definição de áreas de armazenagem distintas (estoque mestre, consumo, área de produtos rejeitados, área refrigerada, etc.). Fazer uma restruturação do sistema e lançamento exato dos produtos. Item 1.323 suporta a definição de produtos substitutos com escala de prioridade, lançar os produtos por tipo ou características. Item 1.331 suporta a definição de áreas de quarentena**,** o Sr. Luiz Gustavo explica para não perder prazo para notificação do cliente. Item 1.344 fazer um relatório de pedidos discriminando cada centro de custo que será destinado para cada diretoria o pedido e todo via sistema com todos os registros. Finalizado a prova de conceito no dia 31 (trinta e um) dias do mês de agosto do ano de 2022 (dois mil e vinte e dois), no horário 16:41, com a participação dos departamentos Financeiro, Contábil, Compras, Almoxarifado, Transporte e Assessoria de Gestão Estratégica. Foi definido em comum acordo entre participantes que em relação a prova de conformidade com 358 itens, foram excluídos o item 01 e o item 344. **Não atenderam aos itens: 1.36, 1.37, 1.38, 1.39, 1.40, 1.43, 1.61, 1.132, 1.226, 1.227, 1.230, 1.287 e 1.342.** A empresa DTEC Distribuidora de Tecnologia Brasil Eireli, irá retornar para esclarecer no dia 15 (quinze) de setembro de 2022 (dois mil e vinte e dois), os itens que a empresa não atendeu a prova de conceito conforme a solicitação.

> Antônio Telésforo Ferreira Neto Equipe de Apoio

## **Representantes COMURG:**

Adriano Renato Gouveia Hendy Adriana Barbosa de Oliveira Ricardo de Souza Itacarambi

## **Empresa Participante:**

DTEC Distribuidora de Tecnologia Brasil

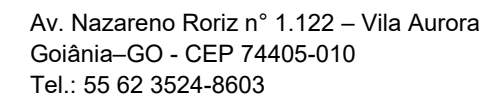

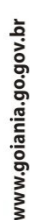

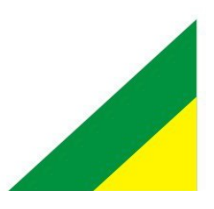